**CasterLords keygen.exe Free Download For PC**

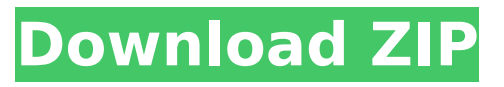

Rolling Cube is a game for 3-5 players. It's a fun game to play with your friends. You must avoid the obstacles and race to score points to get to the finish. Clash mode is an exciting option to challenge your friends in a game. You can also share your scores and achievements online. Team Composition Play with friends and chat with them. Achievements will be unlocked even when you are offline. If you love Cube like us, please join the community here!

#### **Features Key:**

- A combat system that allows you to wield multiple punches and kicks, dodge and block better than other games
- Frenetic music fit for a metal band to play on the battlefield
- Explore the mall of Valhalla and its underground

Eliminate enemies in combat unlike any other game

## **CasterLords**

There are 7 different combat skills in game, which are divided into Melee, Ranged, and Elemental Skills. Each skill is activated by pressing the assigned hotkey. The Melee Skills are activated by pressing "LMB" (Left Mouse Button), Ranged Skills are activated by pressing "RMB" (Right Mouse Button), and Elemental Skills are activated by pressing "F" (Face Button). There is a melee-only Skill which is available in every combat phase, there is also a Ranged-only Skill, and there are 3 Elemental Skills, each of them with its own set of 3 associated Elemental Arrows. The in-game

environment is a randomly-generated 3d landscape, with game-worlds to explore. Some environments have a battle-area, where the enemies are spawn, and there is a boss at the end of each battle-area.

The game is visually inspired by video game classics, like Dwarf Fortress, Diablo, System Shock, and Bioshock. The game is originally inspired by Games developed by my peers at the University, including "White Gauntlet" and "Desert of War".

White Gauntlet is a 2D tank-shooter, while Desert of War is a mock-turn-based strategy simulator with unit units. I chose to move away from pure strategy simulations, and instead took the path of action and fighting simulator. Game Features: 1. Exploration: Discover and Loot different Biomes 2. Combat: Combat AI, Ranged and Elemental Attacks, Traps and Arrows 3. Trading: Collect Health and Fragments 4. Battle: Each Time you fight, you are placed into a random battle-area. Battle-areas have a boss at the end,

where a selectable number of enemies will be spawn, and where you will face your boss. 5. Gamepad Support: Joypad Support for both T and A 6. HUD: You see

what's going on in the battle-area, and you also see what skills are active 7. Original Music: Original Music by Isaak Audoly ( 8. Leaderboard: You can compete with your friends by entering your achievements Special thanks to: Auria ( who gave me a lot of inspiration and inspired me to create this game. ( Teresa Flores ( c9d1549cdd

In this game, one player can control the "free" and the other players the "captured" regions. Games are played in turns with each game having a time limit. The idea of the game is to share points with the other players who will be collected at the end of the game. - You need to capture on the right side 3 regions before the time runs out. Otherwise you will get a "war" penalty. - If you capture with the cube, it will reset the color on the regions you capture. - When you capture, remove the color for some regions and change the color of the regions that have the same color with the captured cube. - To become free again, remove the color and repaint on a region with a different color. - The colors can be freely changed after the game or locked in a preset color. - The interface is unlocked for customization, but you can

# play the standard version of the game if you wish. - Unfortunately, the game is not fully automated so you will need to control the speed at which regions are painted as they appear. Game "Cube Color" How to play: 1) Press Space bar to play the game. 2) To start and restart, press 1 to perform a resum of all previous game settings. 3) To select the color of the cube, press 3. 4) To configure the game, press 4 (cursor will be shown in the top right corner). 5) To switch the play to another player press 5. 6) When 2 players are playing the game, press 1 to switch the player to the left. 7) To move the cursor, press and hold arrows keys. 8) To input a color, press and hold a key. 9) To remove the color, press the key. 10) To change the color of the region, press and hold the key. 11) To quit the game, press Q. 12) The time limit is 45 seconds. Play Cube Color Source: Cube Color related

Links: Download the source code for all

versions (Windows, Linux, Mac) Support project on...A systematic review of the determinants of absenteeism and presenteeism in the workplace. Whilst there is substantial evidence that absenteeism affects the workplace in terms of costs, and patient and doctor participation, the effect of presenteeism has

#### **What's new:**

 **| Get Lockout in to Lockout Room The Corona Virus is the worst health outbreak the world has ever seen till date. As per the latest reports, the worldwide figures show that more than 6.5 crore people are fighting Corona Virus. Businesses are in full have been shut down to limit the spread of the virus. We know the quarantine measures are having severe impact on lives, which is why Corona Virus lockdowns are working so differently from all lockdowns. Some places like China, have resorted to unannounced rounding up of people and emptying of entire localities. Still some places in the world have not declared "Lockdown". The only good that comes out of such type of lockdowns is that they force everyone to use public transport. No one gets to work from home today. But that is not how it works in case of snipers. The place where you keep your firearms is the only place you get to have to operate your firearms. Hence, the only advantage you will receive this lockdown is a chance to operate your indoor sniper rifle. Why Indoor Sniping is important? Indoor sniping is one of the most required requirements in any modern shooter. Not just S-wpt shooters, but anyone who is interested in sports and needs a good sniper for times they need to practice indoors. So how can you be one of them? Understand the difference between the outdoors and indoors sniper rifles and pay attention to the available public options available for you. When is the best time to snap? For right now, indoor sniping will not occur in the middle of the night. Your best chance to quality indoor sniping is 9 pm in the evening. This is when all the populace is sitting in front of TV or socialising. Will the weather be good during sniping time? The good thing about this time is that the weather will be ideal for sniping. Indoors can be shrouded in the night. With the daytime being the perfect temperature and the night being cold is perfect for night operations. Take indoor sniping during the cool night to ensure all the responsibilities are loaded in the right way. Where should sniping be done**

**Indoor sniping can be done at many places. Every society needs a place where they organise meetings. These places are usually safe as most of the people are just trying to meet their social needs. These places are usually crowded, and a sniping operation won't**

## **Download CasterLords Crack + Torrent (Activation Code) [April-2022]**

From the website: " Our first ever war bonds game, a social real-time strategy game. War bonds is an epic game where you will lead your troops to find the other players and fight to capture their flags. " About Our game: - Real-time 3D battles where you use your mouse to move troops around on the battlefield, build your strategy before the battle and make your plan to wipe out your enemies. - Customizable skins. - Unlockable war bonds. - Real-time battle sound effects. - Turn-based battles. - Usable and Supportive community. - Variety of troops like Mortars, rocket launchers, anti-tank mines, Grenade throwers and so much more. In addition: - Completely free. - Playable offline. New Features: We have made many new features for the mod: - New dedicated server for those who want

# to play while work is being done on the

game. - We are working on a new Skins and Environments set. - Alternate Units system for those who want a more realistic game. We hope you enjoy our game as much as we enjoy making it! Key features: - Real time turn-based battles. - Customizable Skins. - Skins and Environments. - Modern and unique unit system. - Real-time customisable battlefield with different kind of units. - Thousands of different strategies. - More than 5,000,000 different potential combinations. - Retargeting feature. - Support for different kind of android devices. - Usable and Supportive community.Create a gallery from images Create a Gallery (Photos, Collages, Screensavers, etc.) How to create a gallery in Acrobat XI. Press "Make a Gallery" on the Tools menu to begin. Press "End" when finished. In the next screen, select one or more images. Click

# the folder icon to add these images to a new folder, or select folder to select a folder with images from the "Where" dropdown menu. You can also select "My Images" or "All Images" from the "Where" drop-down menu. If you do not have a very large number of photos to add, or if you are replacing a collection of already

existing images, you can save time by selecting from the "How Many"

#### **How To Crack:**

**Unpredictable Basic Instructions `setfid`, `exit`, `undefined` instructions, as well as chained instructions are some of the Basic Instructions. The name of each instruction is available in `docs/bindings/device/custom/1\_8\_0.txt`. In Linux the name of `setfid` is also `set\_fid`. In the documentation the name of this instruction is shorter and is hard coded in Linux (`set\_fid`) while in OS X and Linux all the instructions are called `setfid`. The built-in hardware definition is available in `Partner/OpenRTPD/Hardware/x86/x86.r8` at the end of the paragraph `BasicFidSet`. EoS provides a new hardware definition of the `setfid` instruction: [Partner/OpenRTPD/Hardw are/x86/SetFid.r8](Partner/OpenRTPD/Hardware/x86/SetFid.r8), [Partner/OpenRTPD/Hardware/x86/SetFid.fid](Partner/OpenRTP D/Hardware/x86/SetFid.**

### **System Requirements:**

Game Minimum: OS: Windows XP, Windows Vista, Windows 7, Windows 8, Windows 10 Processor: Intel Pentium 4 1.5 GHz Memory: 1 GB Graphics: DirectX 9 compatible video card with 16MB of dedicated video memory DirectX: Version 9.0c Recommended: Processor: Intel Core 2 Duo 2.2 GHz Graphics: DirectX 9 compatible video card with

# **[Download ZIP](http://thedirsite.com/ZG93bmxvYWR8VjJQY0hCNE9YeDhNVFkxT0RJeU1EZzJObng4TWpVNU1IeDhLRTBwSUZkdmNtUndjbVZ6Y3lCYldFMU1VbEJESUZZeUlGQkVSbDA/gameplay/Q2FzdGVyTG9yZHMQ2F/hruden/licence.marbles=hypoalbuminemia)**

## **Related sites:**

<http://www.viki-vienna.com/hayfever-cheat-code-free-download-2022/> [https://sattology.org/wp-content/uploads/2022/07/Monster\\_Sanctuary.pdf](https://sattology.org/wp-content/uploads/2022/07/Monster_Sanctuary.pdf) <https://evolutionathletecr.com/wp-content/uploads/2022/07/Pulseball.pdf> <http://galaxy7music.com/?p=62909> <http://www.pickrecruit.com/the-last-relic-key-generator-pcwindows-latest-2022/> <https://coolbreezebeverages.com/i-wanna-build-a-robot-trainer-free-download-for-pc-latest/> [https://riccardoriparazioni.it/wp-content/uploads/2022/07/Train\\_Simulator\\_Chatham\\_Main\\_Line\\_Londo](https://riccardoriparazioni.it/wp-content/uploads/2022/07/Train_Simulator_Chatham_Main_Line_London_Victoria_Amp_Blackfriars__Dover_Amp_Ramsgate_Rout.pdf) [n\\_Victoria\\_Amp\\_Blackfriars\\_\\_Dover\\_Amp\\_Ramsgate\\_Rout.pdf](https://riccardoriparazioni.it/wp-content/uploads/2022/07/Train_Simulator_Chatham_Main_Line_London_Victoria_Amp_Blackfriars__Dover_Amp_Ramsgate_Rout.pdf) [https://shwethirikhit.com/2022/07/20/ts-marketplace-csx-sd50-livery-add-on-crack-activation-code](https://shwethirikhit.com/2022/07/20/ts-marketplace-csx-sd50-livery-add-on-crack-activation-code-with-registration-code-free-download-win-mac-latest/)[with-registration-code-free-download-win-mac-latest/](https://shwethirikhit.com/2022/07/20/ts-marketplace-csx-sd50-livery-add-on-crack-activation-code-with-registration-code-free-download-win-mac-latest/) <https://usalocalads.com/advert/ramify-crack-file-only-free-download/> <https://www.berlincompanions.com/god-vs-zombies-keygen-generator-mac-win-final-2022/?p=24047> [https://commongroundva.com/2022/07/20/god-is-a-cube-programming-robot-cubes-full-license](https://commongroundva.com/2022/07/20/god-is-a-cube-programming-robot-cubes-full-license-license-key-pc-windows-2022/)[license-key-pc-windows-2022/](https://commongroundva.com/2022/07/20/god-is-a-cube-programming-robot-cubes-full-license-license-key-pc-windows-2022/) <https://firis.pl/unblock-gridlock-crack-exe-file-serial-key-download-latest/> <https://vivalafocaccia.com/wp-content/uploads/2022/07/benleg.pdf> [http://sawkillarmoryllc.com/call-of-saregnar-keygen-crack-serial-key-serial-key-free-download-win](http://sawkillarmoryllc.com/call-of-saregnar-keygen-crack-serial-key-serial-key-free-download-win-mac/)[mac/](http://sawkillarmoryllc.com/call-of-saregnar-keygen-crack-serial-key-serial-key-free-download-win-mac/) <https://mugstand.com/article/red-ronin-trainer-pc-windows-2022-latest/>

<http://classibox.wpbranch.com/advert/apple-imac/>

[https://escuelaministerialenlinea.com/wp-](https://escuelaministerialenlinea.com/wp-content/uploads/2022/07/Lizard_Soundtrack_Cheat_Code_With_Registration_Code_For_PC_Latest.pdf)

[content/uploads/2022/07/Lizard\\_Soundtrack\\_Cheat\\_Code\\_With\\_Registration\\_Code\\_For\\_PC\\_Latest.pdf](https://escuelaministerialenlinea.com/wp-content/uploads/2022/07/Lizard_Soundtrack_Cheat_Code_With_Registration_Code_For_PC_Latest.pdf) [https://biodashofficial.com/utawarerumono-prelude-to-the-fallen-ukon-cheat-code-free-win-mac](https://biodashofficial.com/utawarerumono-prelude-to-the-fallen-ukon-cheat-code-free-win-mac-latest-2022/)[latest-2022/](https://biodashofficial.com/utawarerumono-prelude-to-the-fallen-ukon-cheat-code-free-win-mac-latest-2022/)

<https://homedust.com/operator-overload-keygen-registration-code-free-download-3264bit-latest/> <http://jayaabadiexpress.com/?p=4478>